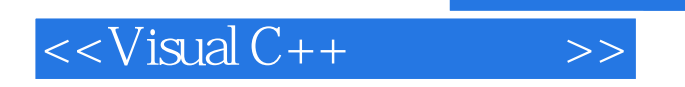

 $<<$ Visual C++ $>$ 

- 13 ISBN 9787121140532
- 10 ISBN 7121140535

出版时间:2011-7

页数:448

PDF

更多资源请访问:http://www.tushu007.com

, tushu007.com

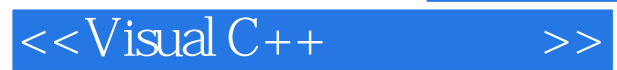

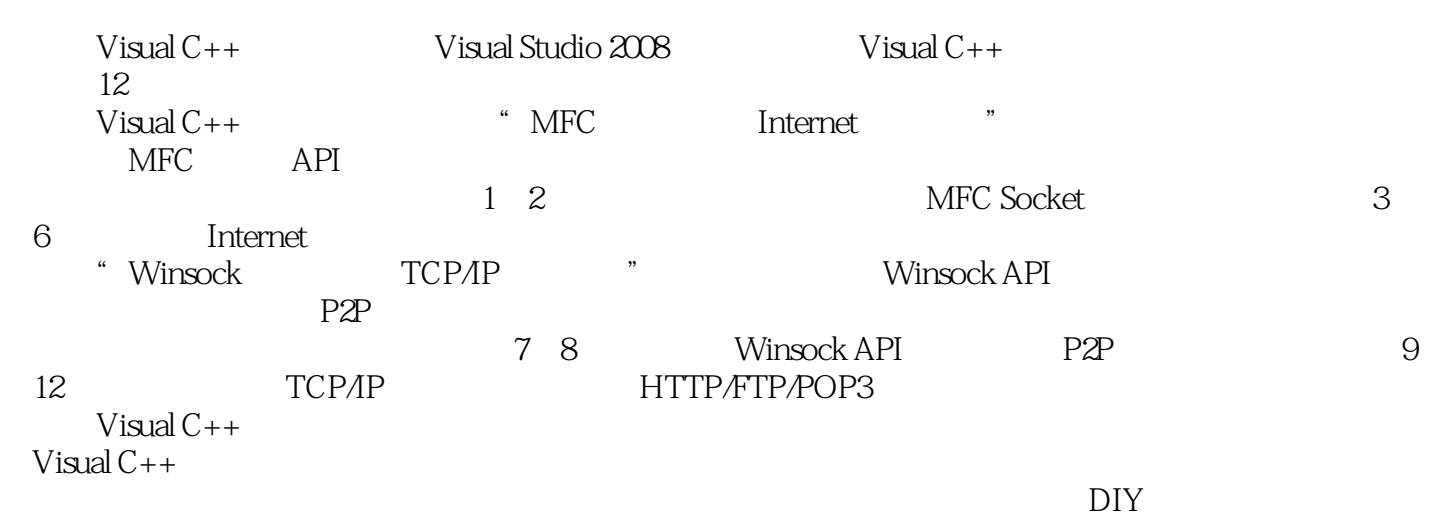

 $<isual C++ $>>$$ 

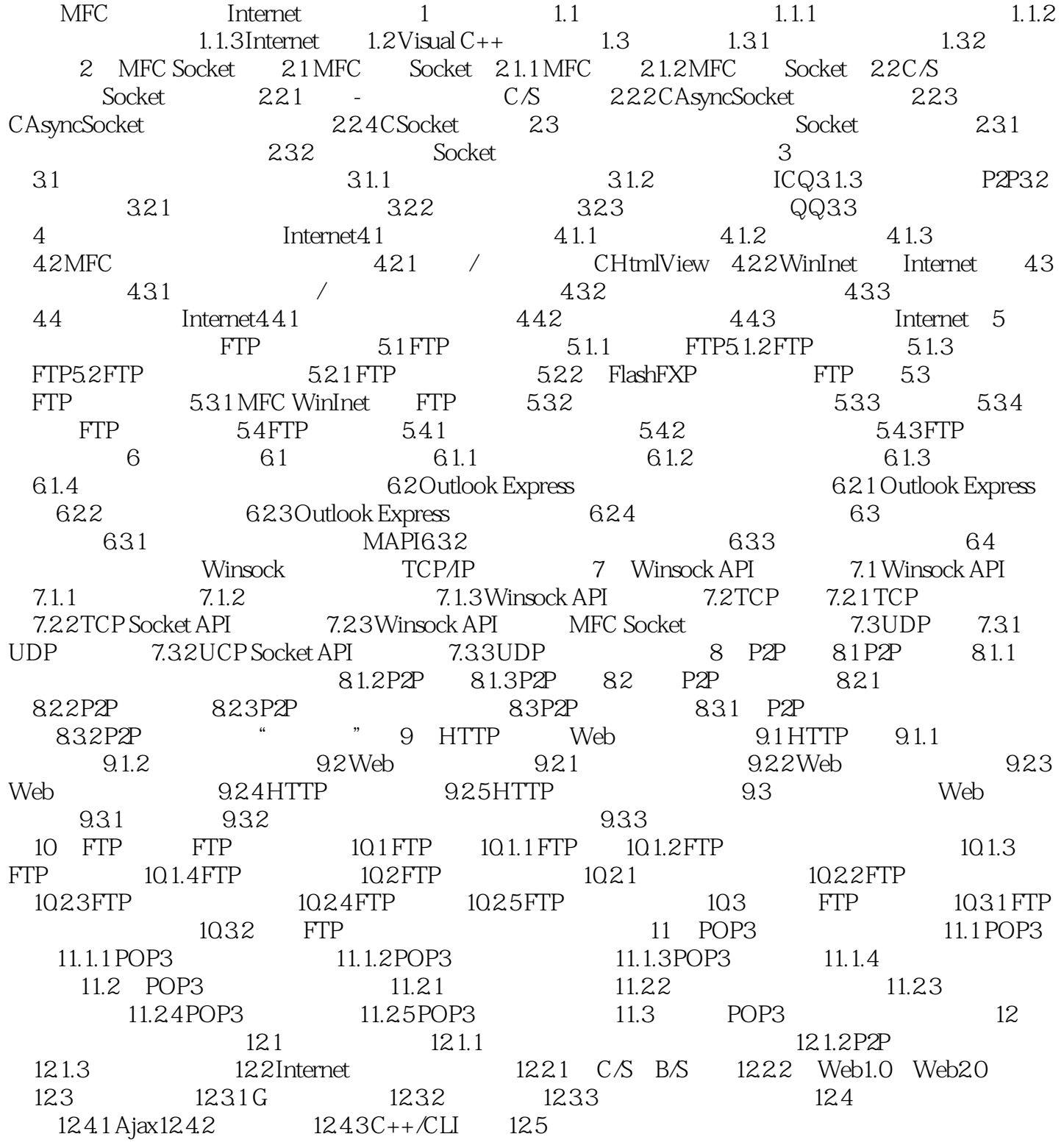

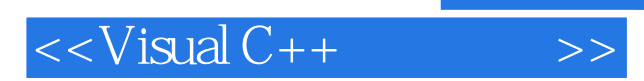

人,我们也不会有点,我们也不会有点,我们也不会有点,我们也不会有点。我们也不会有点,我们也不会有点。我们也不会有点。我们也不会有点。我们也不会有点,我们也不会有

*Page 4*

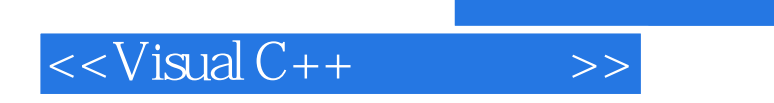

 $,$  tushu007.com

本站所提供下载的PDF图书仅提供预览和简介,请支持正版图书。

更多资源请访问:http://www.tushu007.com